ФИО: Белгородский Валерий Савулирии Стерство науки и высшего образования Российской Федерации Федеральное государственное бюджетное образовательное учреждение Должность: Ректор высшего образования анжальный регранционаласы.<br>8df276ee93e17c18e7bee9e7cad2d0e09a08g4pgcкий государственный университет им. А.Н. Косыгина (Технологии. Дизайн. Искусство)» Документ подписан простой электронной подписью Информация о владельце: Дата подписания: 17.10.2023 17:22:07 Уникальный программный ключ:

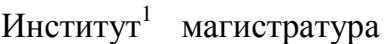

Кафедра<sup>2</sup> Информационных технологий и компьютерного дизайна

### **РАБОЧАЯ ПРОГРАММА** *УЧЕБНОЙ ДИСЦИПЛИНЫ/УЧЕБНОГО МОДУЛЯ*

**Методы цифрового моделирования. Компьютерный имиджмейкинг**

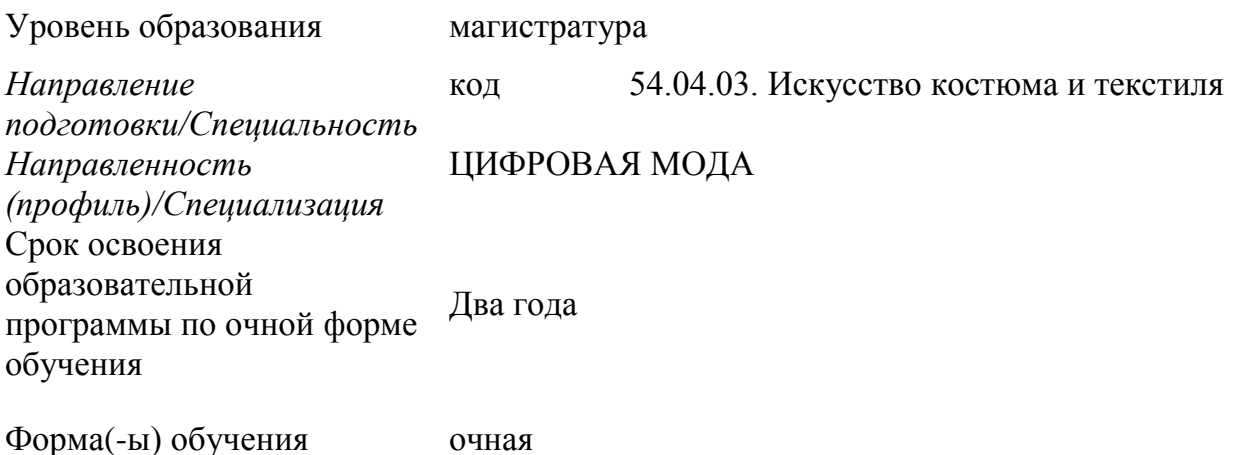

Рабочая программа учебной дисциплины «Методы цифрового моделирования. Компьютерный имиджмейкинг» является основной профессиональной образовательной программы высшего образования*,* рассмотрена и одобрена на заседании кафедры, протокол № 11 от 25.06.2022 г..

Разработчик(и) рабочей программы учебной дисциплины:

профессор Н.А. Коробцева Заведующий кафедрой: проф., доктор технических наук А.В. Фирсов

<u>.</u>

*<sup>1</sup> Указывается институт, который реализует ОПОП*

*<sup>2</sup> Кафедра – разработчик рабочей программы*

### **1. ОБЩИЕ СВЕДЕНИЯ**

Учебная дисциплина «Методы цифрового моделирования. Компьютерный имиджмейкинг» изучается во первом семестре.

*Курсовой проект – предусмотрен во втором семестре*

1.1. Форма промежуточной аттестации:

экзамен во втором семестре

#### 1.2. Место учебной дисциплины ОПОП

Учебная дисциплина «Методы цифрового моделирования. Компьютерный имиджмейкинг» относится к обязательной части программы*.*

Результаты обучения по учебной дисциплине «Методы цифрового моделирования. Компьютерный имиджмейкинг», используются при изучении следующих дисциплин и прохождения практик:

 Основы проектирования одежды в виртуальной среде. Цифровая антропометрия. Аватар. Основы виртуальной примерки;

- Принципы устойчивости в проектировании костюма;
- УП. Научно-исследовательская работа;
- производственная практика НИР-2 и НИР-3;
- производственная практика. проектная практика;
- в учебной и Производственной практике. Преддипломной практике.

Результаты освоения учебной дисциплины «Методы цифрового моделирования. Компьютерный имиджмейкинг» в дальнейшем будут использованы при прохождении преддипломной практики и выполнении выпускной квалификационной работы.

### **2. ЦЕЛИ И ПЛАНИРУЕМЫЕ РЕЗУЛЬТАТЫ ОБУЧЕНИЯ ПО ДИСЦИПЛИНЕ (МОДУЛЮ)**

Целью изучения дисциплины «Методы цифрового моделирования. Компьютерный имиджмейкинг» является:

*Освоение навыков работы в программе 3 Д моделирования одежды;*

*Освоение регулировок аватаров и приемов работы с индивидуальными/стандартными аватарами программы;* 

Детализации образца, визуализации фурнитуры, текстуры ткани и складок. Создание сложных многослойных луков.

«Одевание» реальных людей. Обучение примерке одежды, обуви и аксессуаров на реальные фотографии заказчика.

формирование у обучающихся компетенций, установленных образовательной программой в соответствии с ФГОС ВО по данной дисциплине;

Результатом обучения по учебной дисциплине «Методы цифрового моделирования. Компьютерный имиджмейкинг» является овладение обучающимися знаниями, умениями, навыками и опытом деятельности, характеризующими процесс формирования компетенций и обеспечивающими достижение планируемых результатов освоения учебной дисциплины.

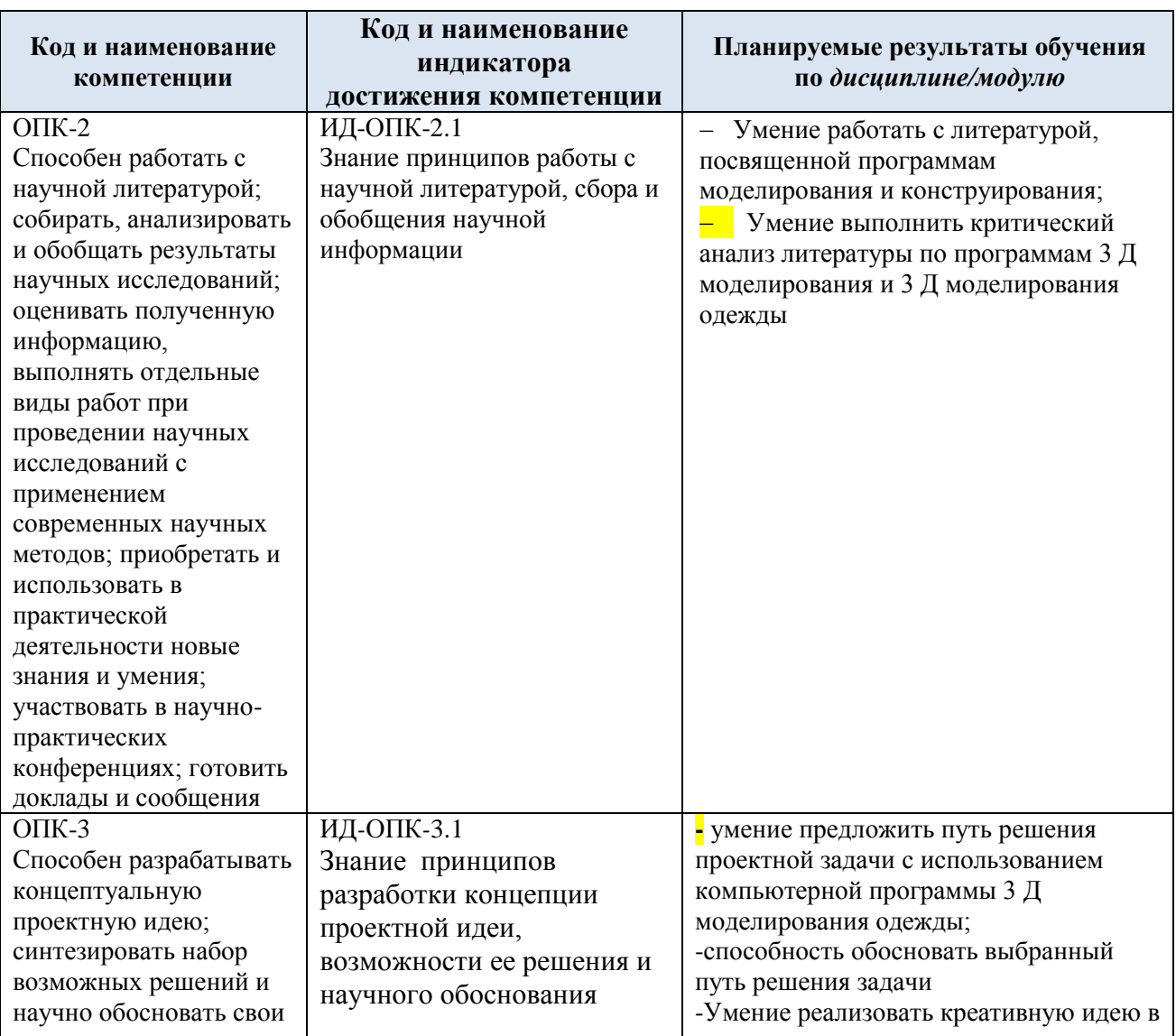

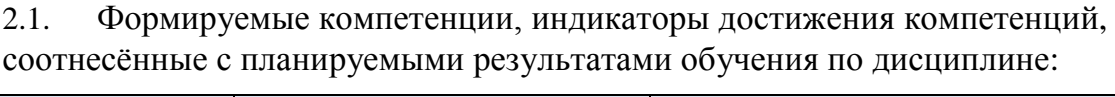

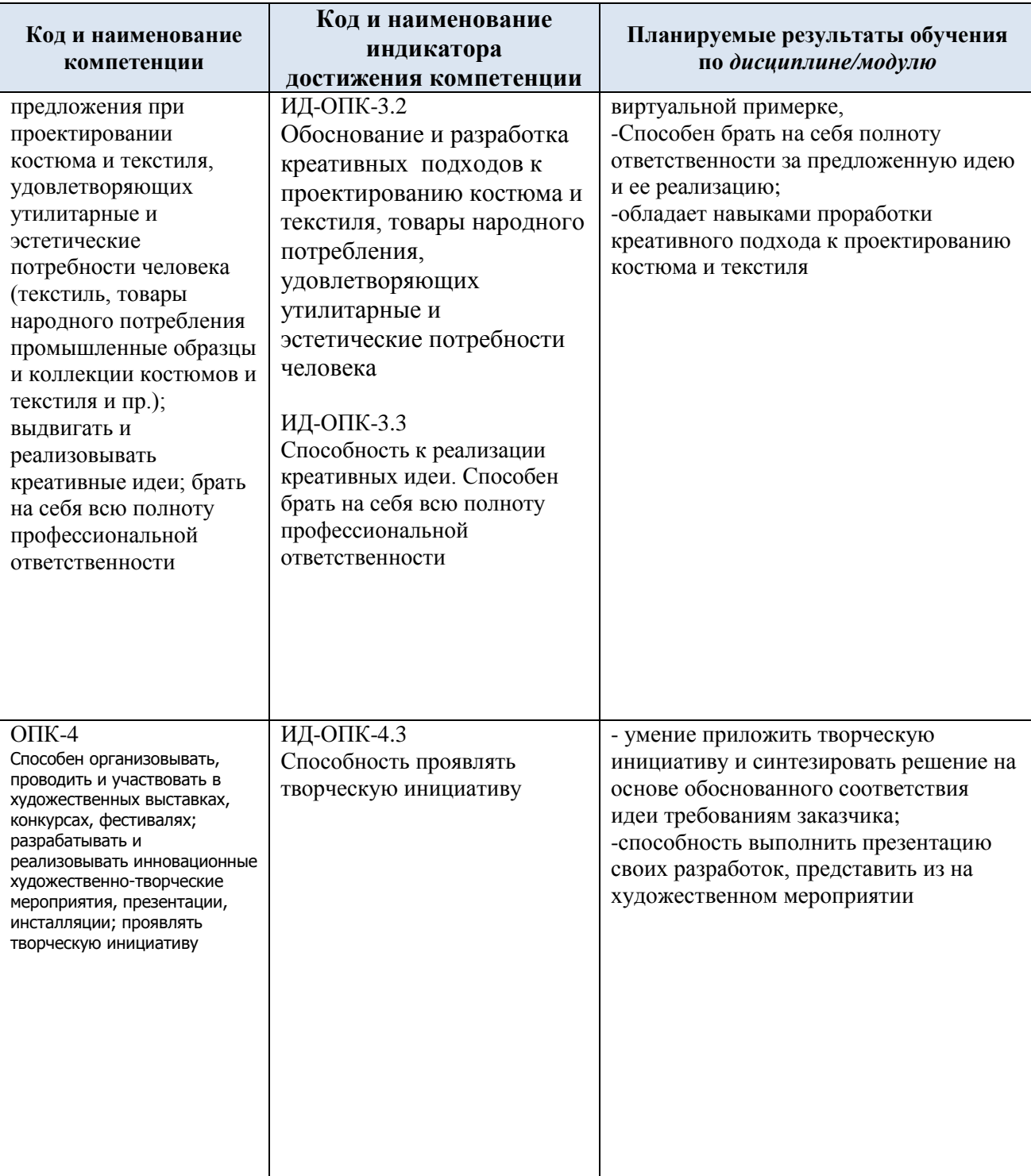

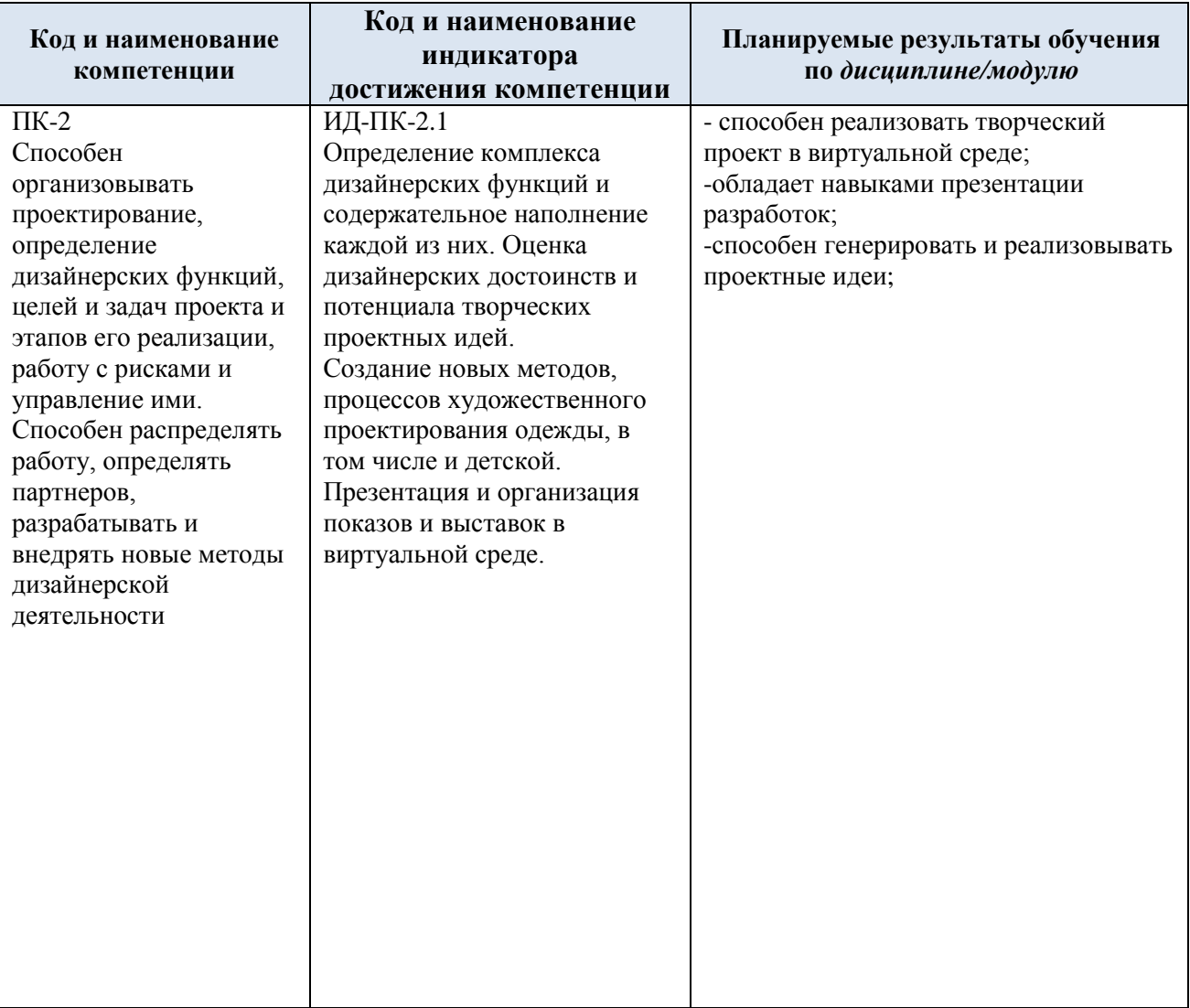

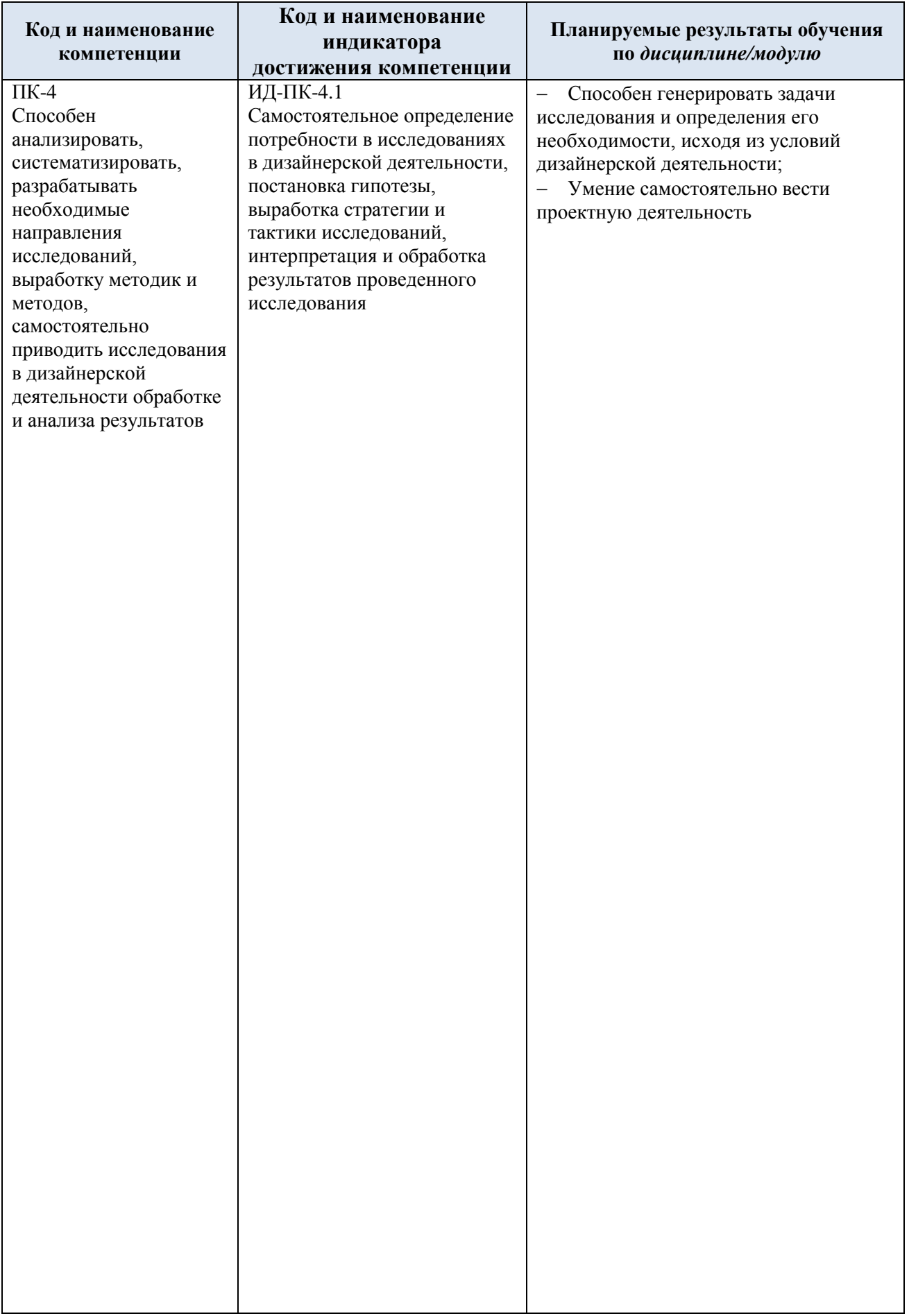

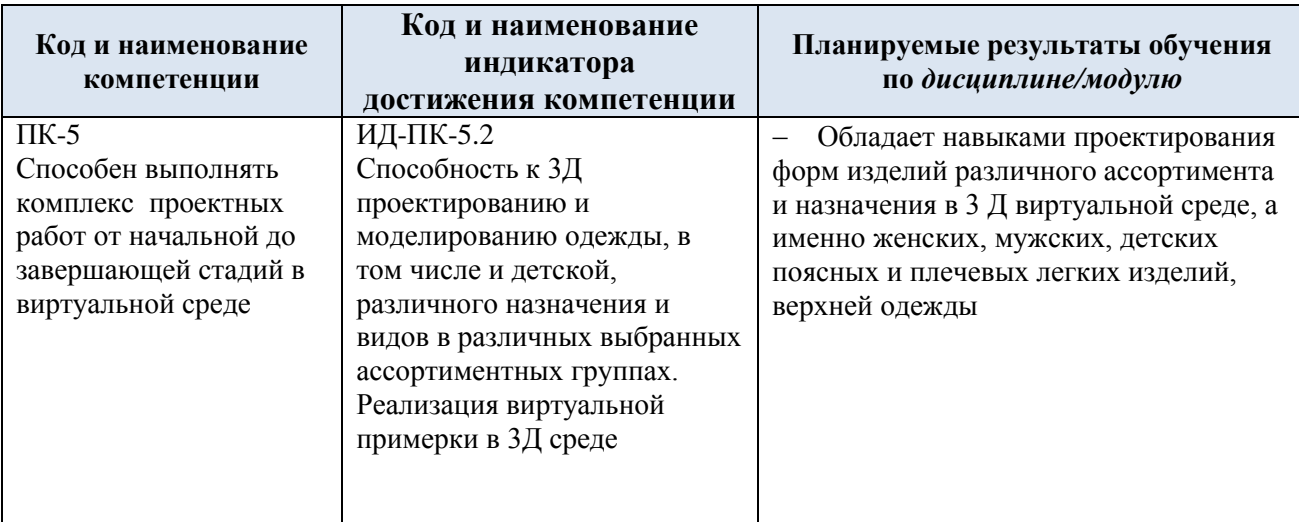

## **3. СТРУКТУРА И СОДЕРЖАНИЕ УЧЕБНОЙ ДИСЦИПЛИНЫ/МОДУЛЯ**

Общая трудоёмкость учебной дисциплины/модуля по учебному плану составляет:

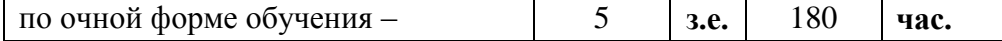

3.1. Структура учебной дисциплины/модуля для обучающихся по видам занятий (очная форма обучения)

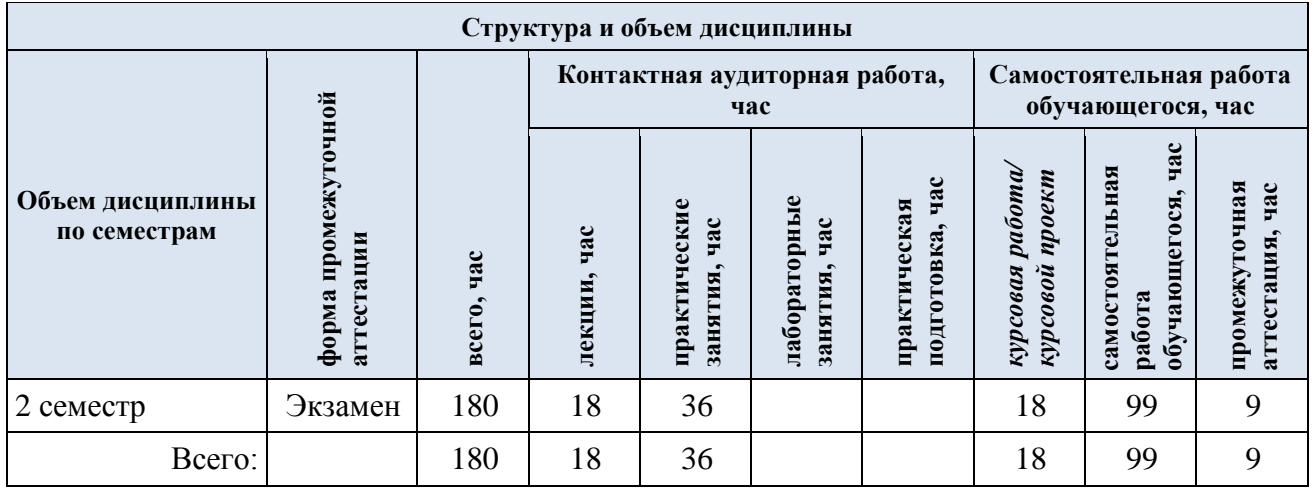

3.2. Структура учебной дисциплины/модуля для обучающихся по разделам и темам дисциплины: (очная форма обучения)

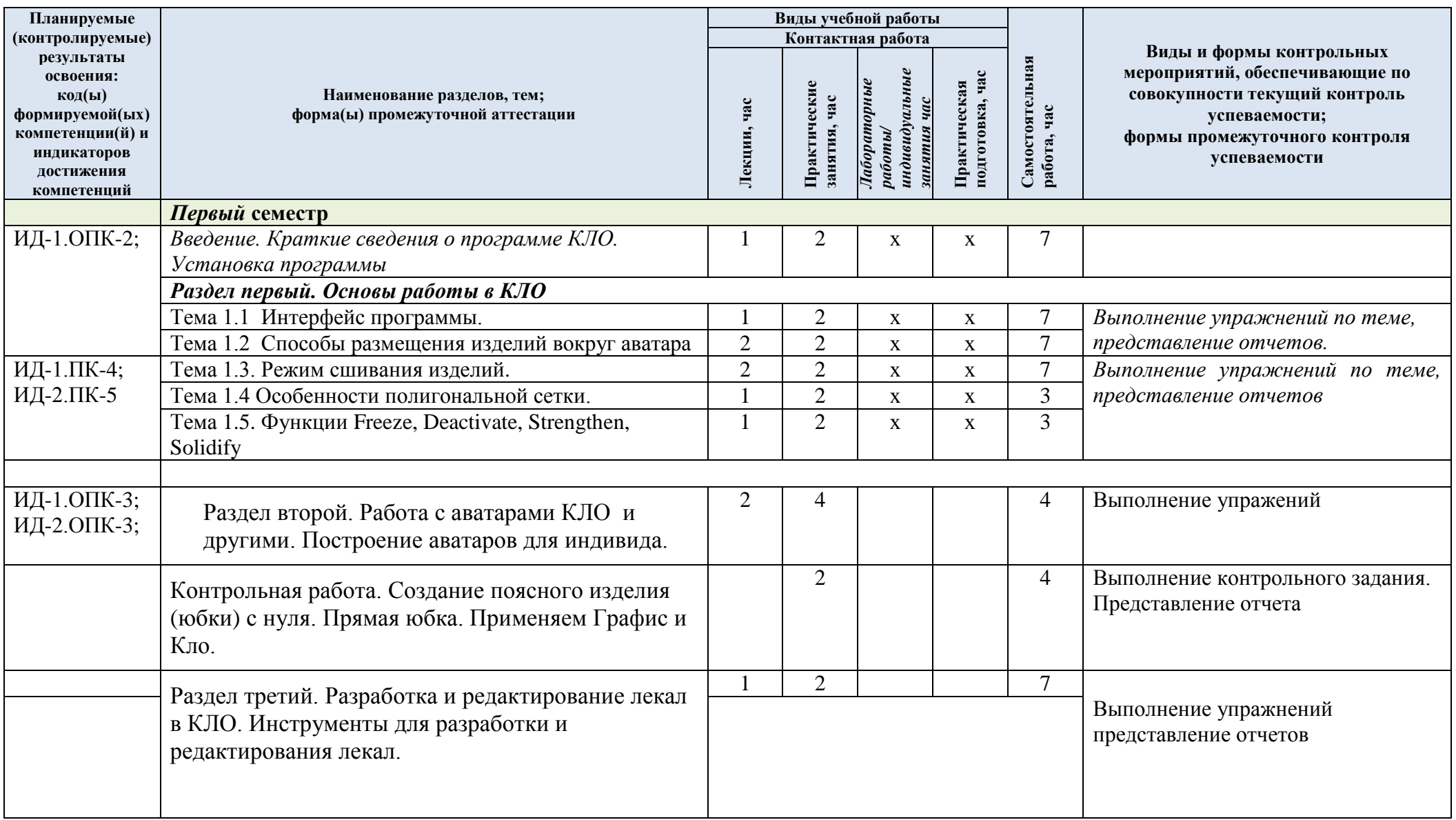

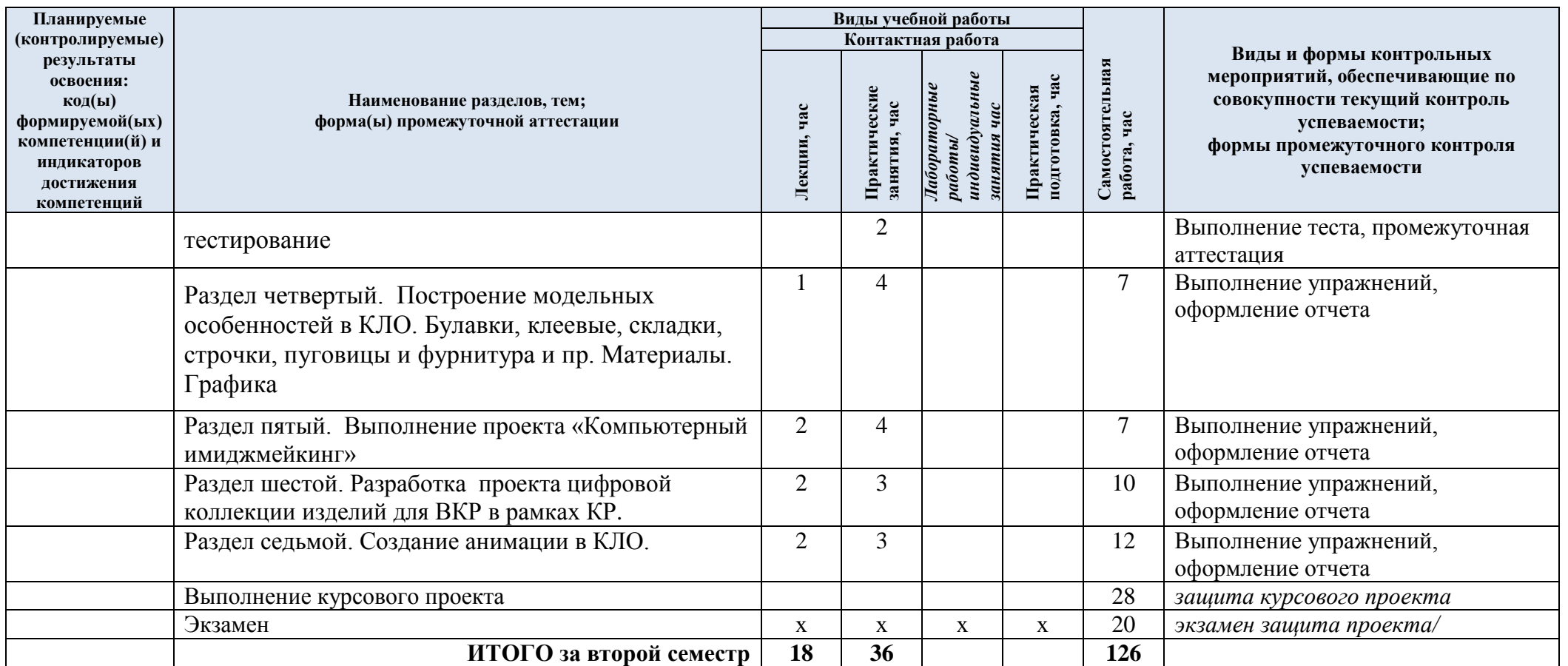

| № пп                 | Наименование раздела и<br>темы дисциплины                                              | Содержание раздела (темы)                                                                                                    |
|----------------------|----------------------------------------------------------------------------------------|----------------------------------------------------------------------------------------------------|
| Введение             | Краткие сведения о<br>программе КЛО ЗД.                                                | Установка СLO 3Д. Требования к компьютеру для<br>установки программы. Как выполнять домашние<br>задание и представлять отчет                                                                                                    |
| Раздел 1<br>Тема 1.1 | Интерфейс программы.                                                                   | Знакомство с горячими клавишами. Навигация и<br>выбор в программе КЛО 3Д. Знакомство с меню 2 Д и<br>3 Д окон. Библиотека, пополнение, выбор и вызов из<br>библиотеки                                                                                                    |
| Тема 1.2             | Способы размещения<br>изделий вокруг аватара                                           | Точки расположения, гизма.                                                                                                    |
| Тема 1.3.            | Режим сшивания<br>изделий.                                                             | Инструменты сшивания, меню, подменю,<br>Сегментное, свободное сшивание, инструменты<br>множественного сшивания. Свободное и<br>автоматическое сшивание. Инструменты M:N/<br>1.3.1 Сегментное сшивание. Выполнение<br>упражнений, подготовка отчета.<br>1.3.2 Множественное сшивание. Выполнение<br>упражнений, подготовка отчета.<br>1.3.3. Свободное и Autosewing, Сшивание М к N. |
| Тема 1.4.            | Особенности<br>полигональной сетки                                                     | Выполнение упражений. Влияние полигональной<br>сетки на рендер и на реалистичность изображений<br>материалов в КЛО. Оптимальные параметры.                                                                                                    |
| Тема 2               | Работа с аватарами<br>программы и другими                                              | 2.1. Работа со стандартными аватарами КЛО<br>2.2. Редактирование аватара, изменение размеров.<br>Редактирование скелета и поз аватара<br>2.3. Использование сторонних аватаров в КЛО<br>Методы создания индивидуального аватара.<br>Использование скана фигуры и создание аватара<br>фигуры в КЛО.                                                                                  |
| Тема 3               | Разработка и<br>редактирование лекал в<br>КЛО. Инструменты для<br>редактирования лекал | 3.1. Инструменты разработки лекал. Разработка<br>деталей.<br>3.2. Редактирование лекал. Работа с точками и<br>ЛИНИЯМИ<br>3.3. Визуализация лекал по фотографии.<br>Разработка лекал по рисунку. Масштабирование<br>3.4 Разработка плотнооблегающих изделий в ЗД<br>окне с нуля на аватаре.<br>3.5 Разработка производных лекал. Трассировка.                                        |
| Тема 4               | 4. Построение<br>модельных<br>особенностей в КЛО                                       | 4.1. Работа с материалами<br>4.2. Редактирование текстуры<br>4.3. Применение булавок Инструменты Pin. Работа с<br>полигональной сеткой. Инструменты Selekt Mesh                                                                                                    |

3.3. Краткое содержание *учебной дисциплины*

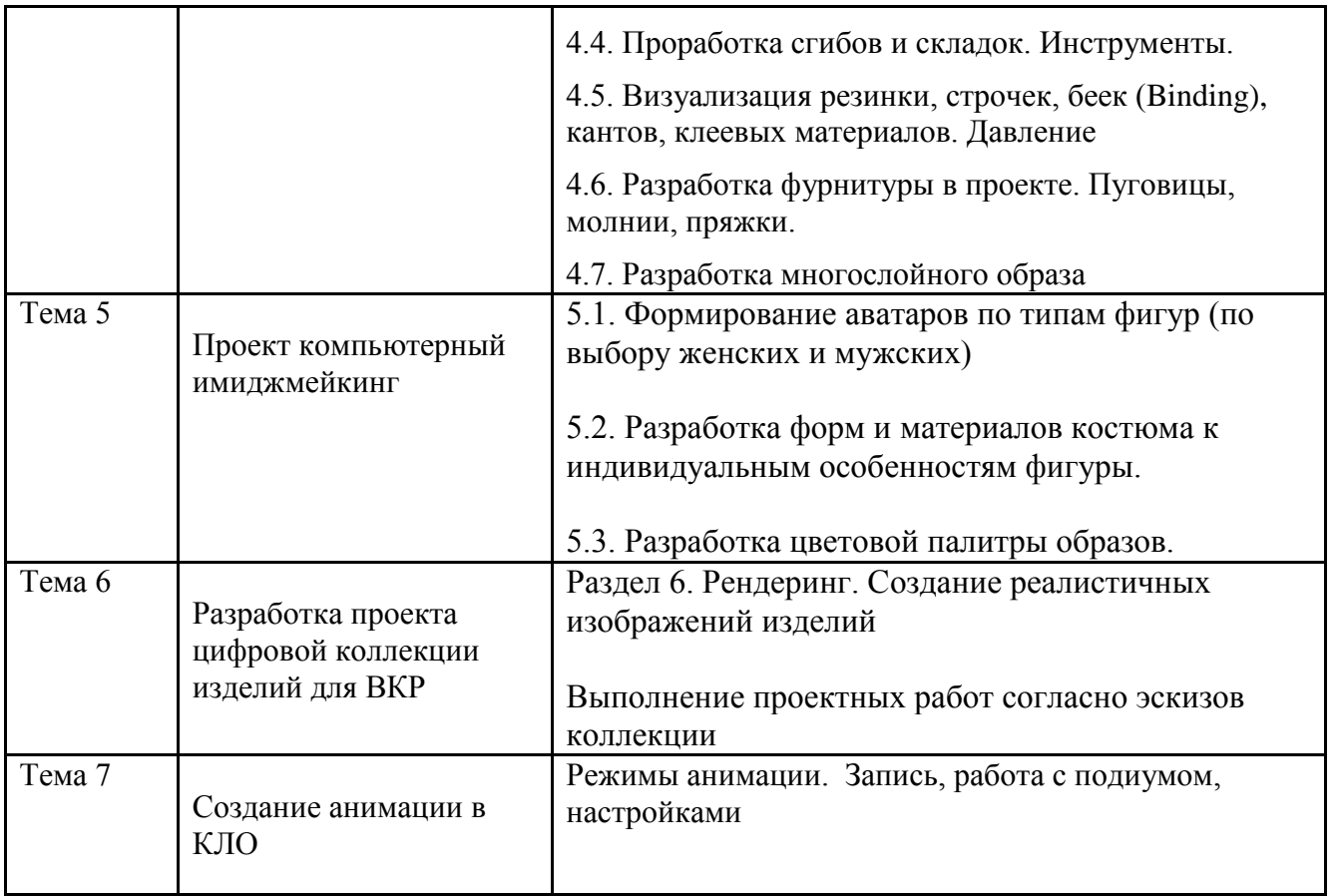

### 3.2 Организация самостоятельной работы обучающихся

Самостоятельная работа студента – обязательная часть образовательного процесса, направленная на развитие готовности к профессиональному и личностному самообразованию, на проектирование дальнейшего образовательного маршрута и профессиональной карьеры.

Самостоятельная работа обучающихся по дисциплине организована как совокупность аудиторных и внеаудиторных занятий и работ, обеспечивающих успешное освоение дисциплины.

Аудиторная самостоятельная работа обучающихся по дисциплине выполняется на учебных занятиях под руководством преподавателя и по его заданию*.* Аудиторная самостоятельная работа обучающихся входит в общий объем времени, отведенного учебным планом на аудиторную работу, и регламентируется расписанием учебных занятий.

Внеаудиторная самостоятельная работа обучающихся – планируемая учебная, научноисследовательская, практическая работа обучающихся, выполняемая во внеаудиторное время по заданию и при методическом руководстве преподавателя, но без его непосредственного участия, расписанием учебных занятий не регламентируется.

Внеаудиторная самостоятельная работа обучающихся включает в себя:

- подготовку к практическим занятиям, экзамену;
- изучение учебных пособий;
- написание тематических эссе на проблемные темы;
- выполнение домашних заданий;
- выполнение индивидуальных заданий;
- подготовка к промежуточной аттестации в течение семестра;
- создание наглядных пособий, презентаций по изучаемым темам и др.

Самостоятельная работа обучающихся с участием преподавателя в форме иной контактной работы предусматривает групповую и (или) индивидуальную работу с обучающимися и включает в себя:

 проведение индивидуальных и групповых консультаций по отдельным темам дисциплины;

проведение консультаций перед зачётом по необходимости.

Перечень разделов/тем/, полностью или частично отнесенных на самостоятельное изучение с последующим контролем:

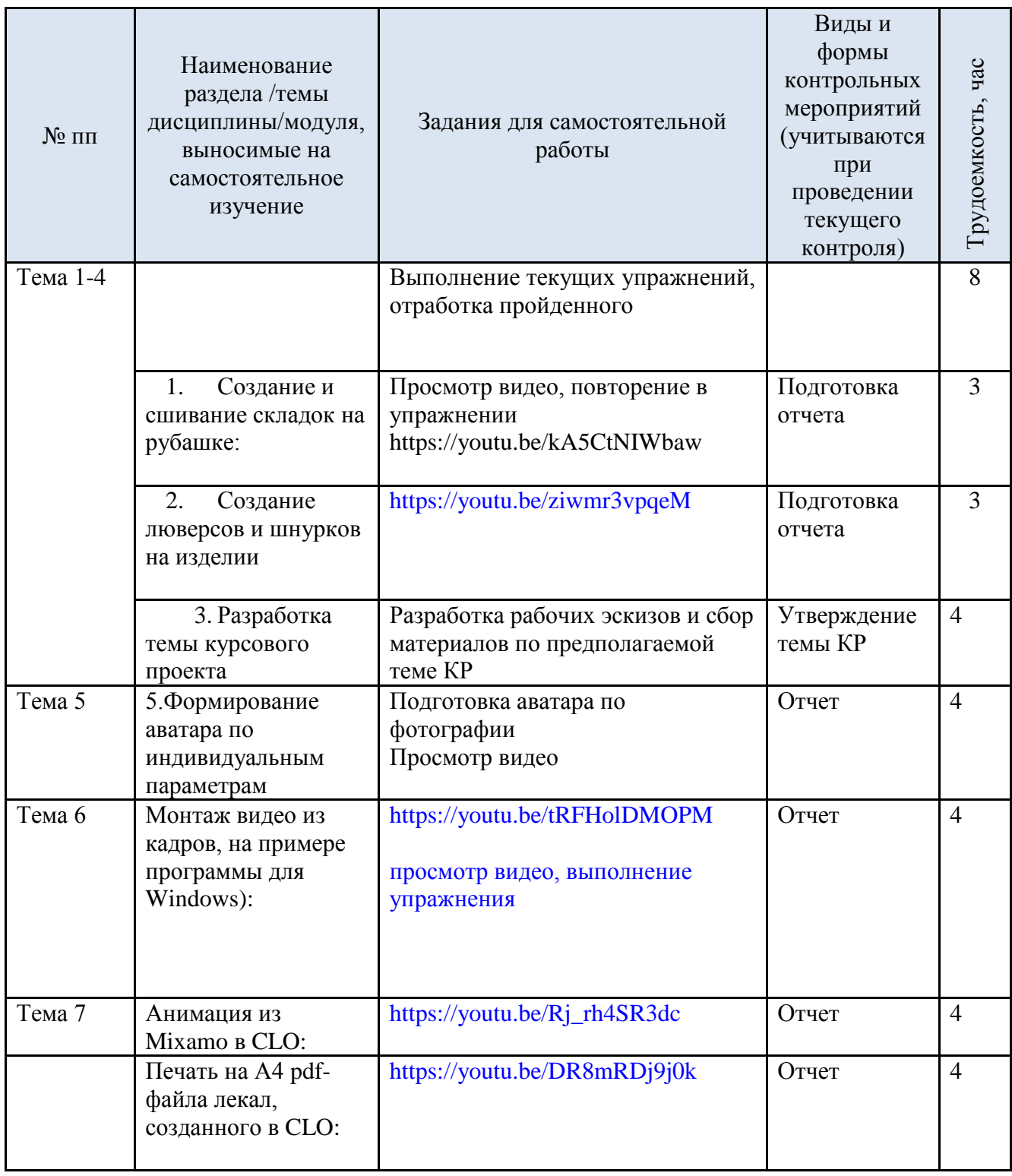

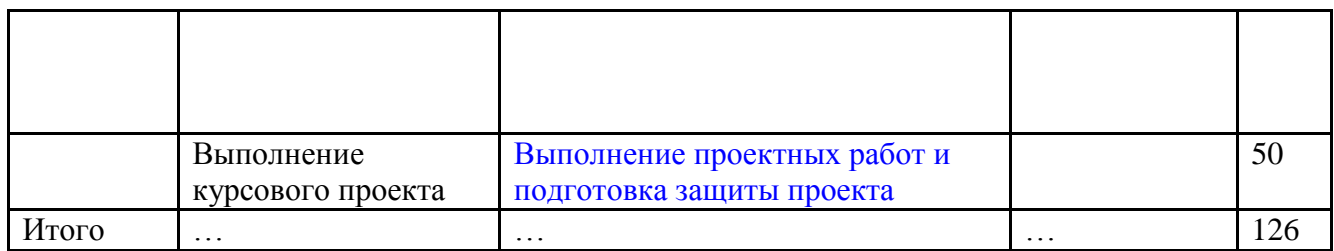

3.3 Применение электронного обучения, дистанционных образовательных технологий

При реализации программы учебной дисциплины/учебного модуля электронное обучение и дистанционные образовательные технологии не применяются.

### 4. **РЕЗУЛЬТАТЫ ОБУЧЕНИЯ ПО** *ДИСЦИПЛИНЕ/МОДУЛЮ***, КРИТЕРИИ ОЦЕНКИ УРОВНЯ СФОРМИРОВАННОСТИ КОМПЕТЕНЦИЙ, СИСТЕМА И ШКАЛА ОЦЕНИВАНИЯ**

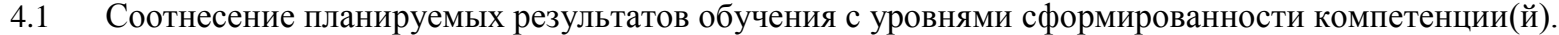

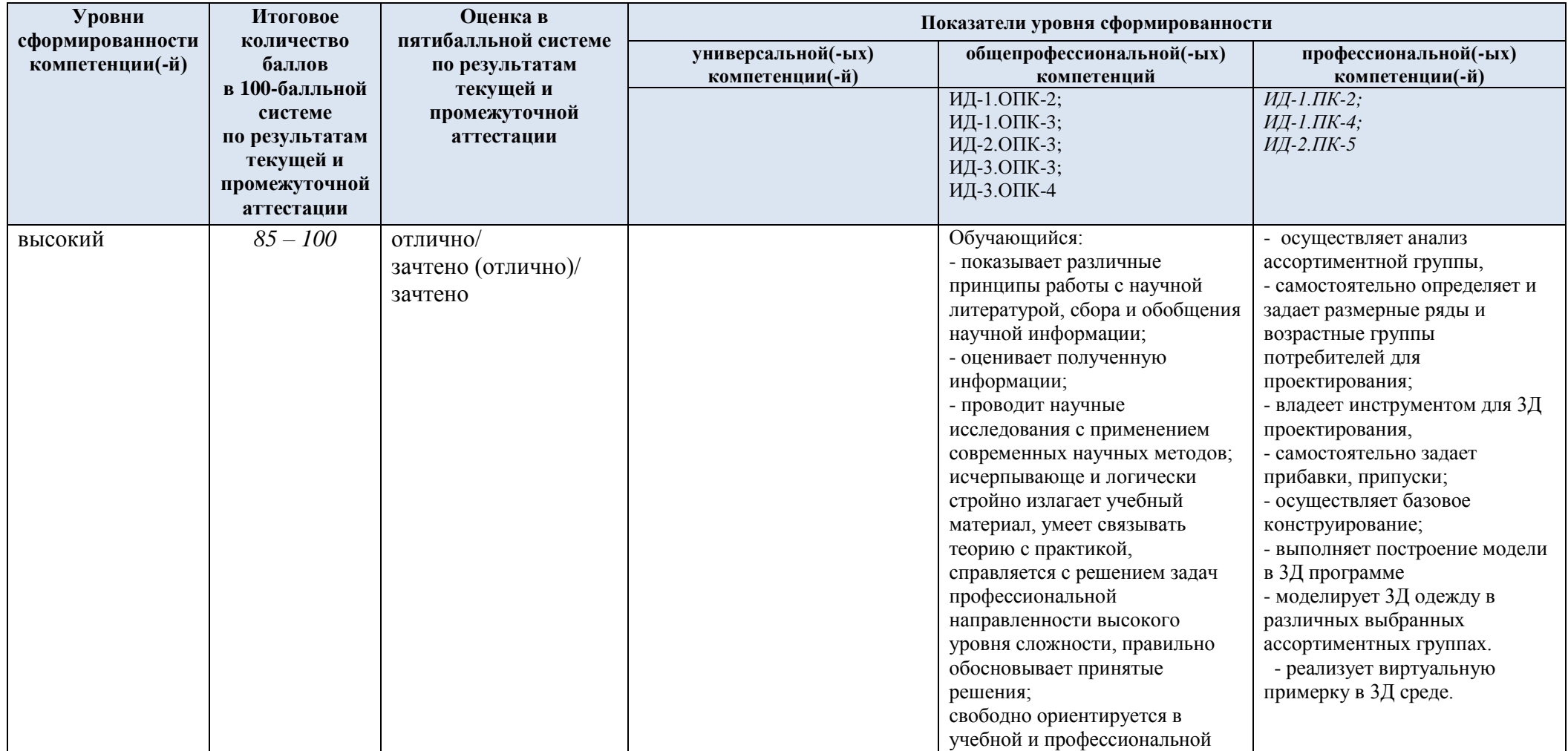

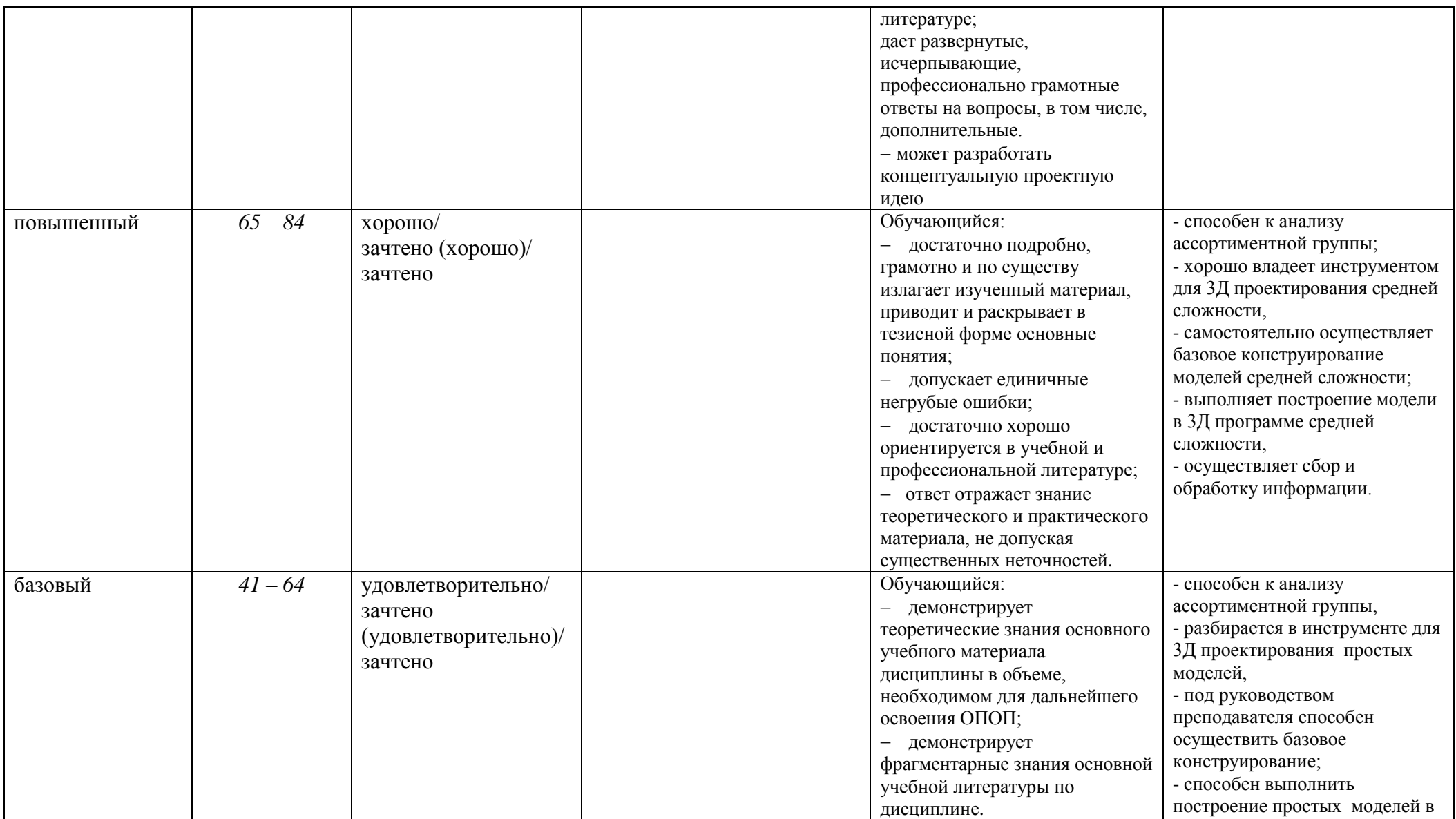

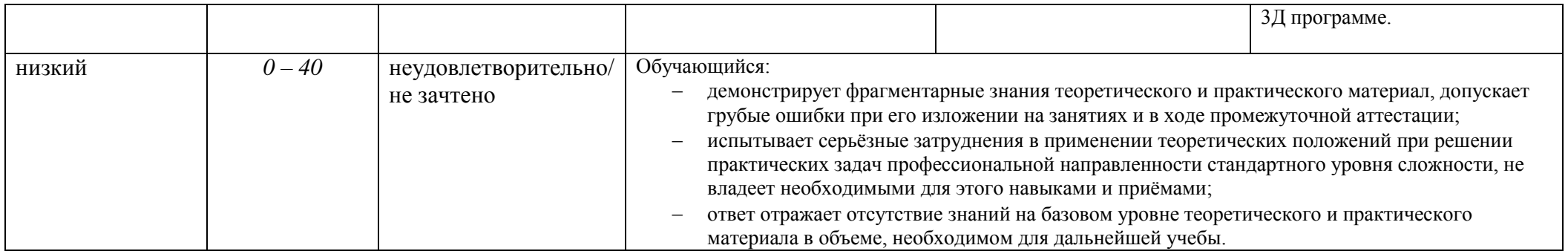

### 5. **ОЦЕНОЧНЫЕ СРЕДСТВА ДЛЯ ТЕКУЩЕГО КОНТРОЛЯ УСПЕВАЕМОСТИ И ПРОМЕЖУТОЧНОЙ АТТЕСТАЦИИ, ВКЛЮЧАЯ САМОСТОЯТЕЛЬНУЮ РАБОТУ ОБУЧАЮЩИХСЯ**

*2.4.1.1* При проведении контроля самостоятельной работы обучающихся, текущего контроля и промежуточной аттестации по учебной дисциплине «Методы цифрового моделирования. Компьютерный имиджмейкинг» проверяется уровень сформированности у обучающихся компетенций и запланированных результатов обучения по дисциплине*,* указанных в разделе 2 настоящей программы.

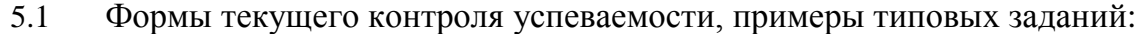

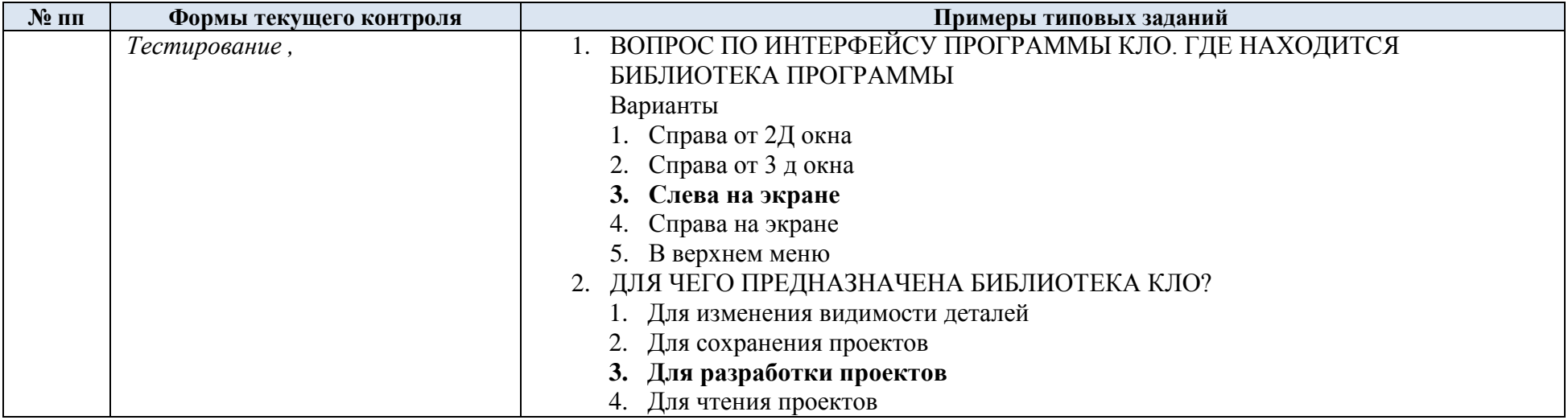

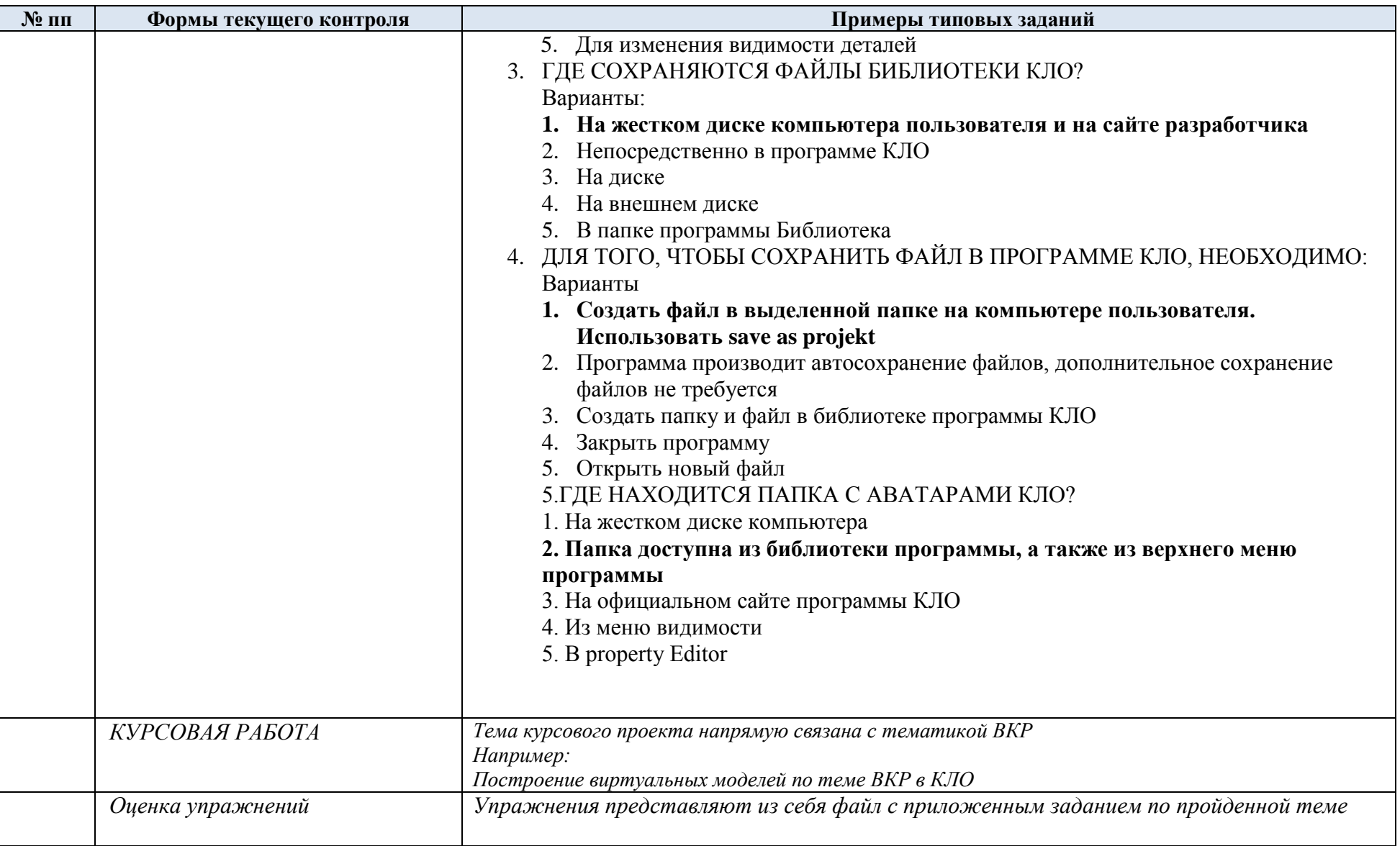

![](_page_17_Picture_223.jpeg)

## 5.2 Критерии, шкалы оценивания текущего контроля успеваемости:

![](_page_17_Picture_224.jpeg)

![](_page_18_Picture_170.jpeg)

# 5.3 Промежуточная аттестация:

![](_page_18_Picture_171.jpeg)

Проектная работа утверждается с руководителем и связана с тематикой ВКР, подразумевает построение БКО И ДК для ВКР

# 5.4 Критерии, шкалы оценивания промежуточной аттестации учебной дисциплины/модуля:

![](_page_19_Picture_189.jpeg)

![](_page_20_Picture_183.jpeg)

![](_page_21_Picture_89.jpeg)

# 5.5 Критерии, шкалы оценивания курсовой работы/курсового проекта

![](_page_22_Picture_149.jpeg)

![](_page_23_Picture_127.jpeg)

### 5.6 Система оценивания результатов текущего контроля и промежуточной аттестации.

Оценка по дисциплине выставляется обучающемуся с учётом результатов текущей и промежуточной аттестации.

![](_page_24_Picture_181.jpeg)

Полученный совокупный результат конвертируется в пятибалльную систему оценок в соответствии с таблицей:

![](_page_24_Picture_182.jpeg)

### 6. **ОБРАЗОВАТЕЛЬНЫЕ ТЕХНОЛОГИИ**

Реализация программы предусматривает использование в процессе обучения следующих образовательных технологий:

- проектная деятельность;
- поиск и обработка информации с использованием сети Интернет;

 использование на лекционных занятиях видеоматериалов и наглядных пособий;

- самостоятельная работа в системе компьютерного тестирования;
- обучение в сотрудничестве (командная, групповая работа);

### 7. **ПРАКТИЧЕСКАЯ ПОДГОТОВКА**

Практическая подготовка в рамках учебной дисциплины реализуется при проведении практических занятий и иных аналогичных видов учебной деятельности, предусматривающих участие обучающихся в выполнении отдельных элементов работ, связанных с будущей профессиональной деятельностью.

#### 8. **ОРГАНИЗАЦИЯ ОБРАЗОВАТЕЛЬНОГО ПРОЦЕССА ДЛЯ ЛИЦ С ОГРАНИЧЕННЫМИ ВОЗМОЖНОСТЯМИ ЗДОРОВЬЯ**

При обучении лиц с ограниченными возможностями здоровья и инвалидов используются подходы, способствующие созданию безбарьерной образовательной среды: технологии дифференциации и индивидуального обучения, применение соответствующих методик по работе с инвалидами, использование средств дистанционного общения, проведение дополнительных индивидуальных консультаций по изучаемым теоретическим вопросам и практическим занятиям, оказание помощи при подготовке к промежуточной аттестации.

При необходимости рабочая программа дисциплины может быть адаптирована для обеспечения образовательного процесса лицам с ограниченными возможностями здоровья, в том числе для дистанционного обучения.

Учебные и контрольно-измерительные материалы представляются в формах, доступных для изучения студентами с особыми образовательными потребностями с учетом нозологических групп инвалидов:

Для подготовки к ответу на практическом занятии, студентам с ограниченными возможностями здоровья среднее время увеличивается по сравнению со средним временем подготовки обычного студента.

Для студентов с инвалидностью или с ограниченными возможностями здоровья форма проведения текущей и промежуточной аттестации устанавливается с учетом индивидуальных психофизических особенностей (устно, письменно на бумаге, письменно на компьютере, в форме тестирования и т.п.).

Промежуточная аттестация по дисциплине может проводиться в несколько этапов в форме рубежного контроля по завершению изучения отдельных тем дисциплины. При необходимости студенту предоставляется дополнительное время для подготовки ответа на зачете или экзамене.

Для осуществления процедур текущего контроля успеваемости и промежуточной аттестации обучающихся создаются, при необходимости, фонды оценочных средств, адаптированные для лиц с ограниченными возможностями здоровья и позволяющие оценить достижение ими запланированных в основной образовательной программе результатов обучения и уровень сформированности всех компетенций, заявленных в образовательной программе.

### 9. **МАТЕРИАЛЬНО-ТЕХНИЧЕСКОЕ ОБЕСПЕЧЕНИЕ ДИСЦИПЛИНЫ /МОДУЛЯ**

Материально-техническое обеспечение *дисциплины/модуля* при обучении с использованием традиционных технологий обучения.

![](_page_25_Picture_213.jpeg)

![](_page_26_Picture_186.jpeg)

Материально-техническое обеспечение *учебной дисциплины* при обучении с использованием электронного обучения и дистанционных образовательных технологий.

![](_page_26_Picture_187.jpeg)

Технологическое обеспечение реализации программы/модуля осуществляется с использованием элементов электронной информационно-образовательной среды университета.

## 10. **УЧЕБНО-МЕТОДИЧЕСКОЕ И ИНФОРМАЦИОННОЕ ОБЕСПЕЧЕНИЕ УЧЕБНОЙ ДИСЦИПЛИНЫ/УЧЕБНОГО МОДУЛЯ**

![](_page_27_Picture_265.jpeg)

![](_page_28_Picture_167.jpeg)

# 11. **ИНФОРМАЦИОННОЕ ОБЕСПЕЧЕНИЕ УЧЕБНОГО ПРОЦЕССА**

11.1 Ресурсы электронной библиотеки, информационно-справочные системы и профессиональные базы данных:

![](_page_29_Picture_321.jpeg)

11.2 Перечень программного обеспечения

![](_page_30_Picture_62.jpeg)

## **ЛИСТ УЧЕТА ОБНОВЛЕНИЙ РАБОЧЕЙ ПРОГРАММЫ УЧЕБНОЙ ДИСЦИПЛИНЫ/МОДУЛЯ**

В рабочую программу учебной дисциплины/модуля внесены изменения/обновления и утверждены на заседании кафедры:

![](_page_31_Picture_49.jpeg)